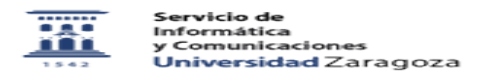

## Resolución de problemas con el complemento PDFMaker

27/07/2024 - 02:06:47

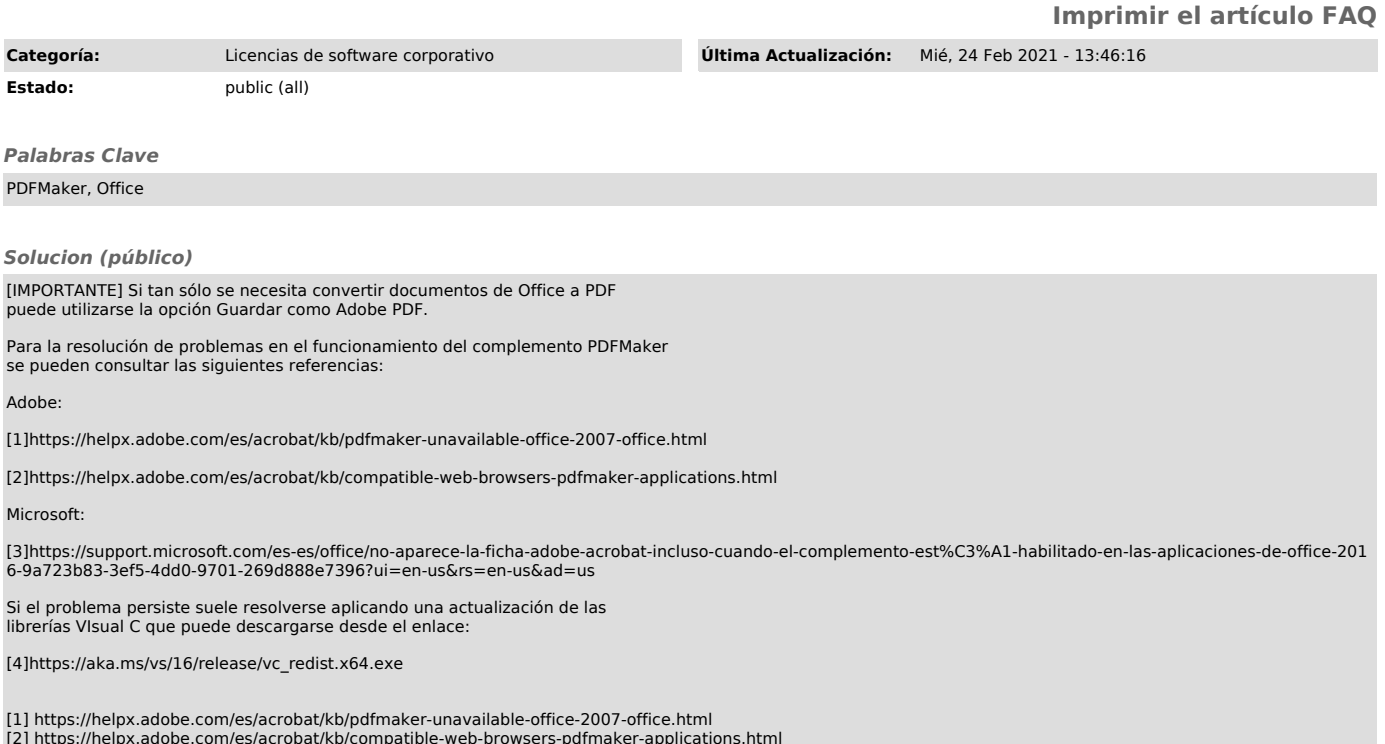

[2] https://helpx.adobe.com/es/acrobat/kb/compatible-web-browsers-pdfmaker-applications.html<br>[3]<br>https://support.microsoft.com/es-es/office/no-aparece-la-ficha-adobe-acrobat-incluso-cuando-el-complemento-est%C3%A1-habilita